## *ta;* **WIFI TROUBLESHOOTING**

HELPING YOU SOLVE ISSUES WITH CONNECTING TO THE "BYOO" NETWORK

## **COMMON ISSUES**

TRY THESE FIRST

- **WE HAS YOUR PASSWORD BEEN RESET RECENTLY? IF** SO, YOU MUST "FORGET" THE NETWORK, RE-CONNECT, ANO ENTER YOUR USERNAME ANO NEW PASSWORD
- **WAKE SURE YOU ARE USING THE CORRECT "BYOD"** NETWORK (STUDENT]
- **WE IF YOU ARE STUCK ON THE WRONG NETWORK** (I.E. S068GUEST], YOU MUST "FORGET" THAT NETWORK BEFORE JOINING THE BYOO NETWORK
- **WE SOMETIMES YOU MUST "FORGET" THE BYOD** NETWORK ANO ASK TO JOIN AGAIN
- $\implies$  IF YOU ARE REQUIRED TO INPUT A DOMAIN, USE S068.BC.CA

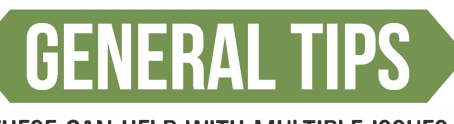

THESE CAN HELP WITH MULTIPLE ISSUES

- **WE TURN YOUR DEVICE COMPLETELY OFF (POWER OFF)** THEN RESTART
- GET TRY USING ALL LOWERCASE LETTERS IN YOUR USERNAME
- *C* BE CAREFUL WHEN ENTERING YOUR PASSWORD (PASSWORDS ARE CASE-SENSITIVE]
- � 00 NOT PUT "@S068.BC.CA" OR "@EOU" OR "@LEARN68.CA" IN YOUR USERNAME

IF YOU ARE UNABLE TO CONNECT TO DISTRICT WIFI, CONTACT YOUR TEACHER OR YOUR SCHOOL OFFICE FOR AOOITIONAL **SUPPORT** 

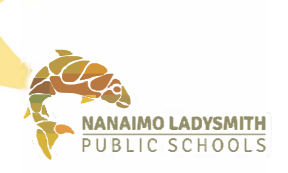